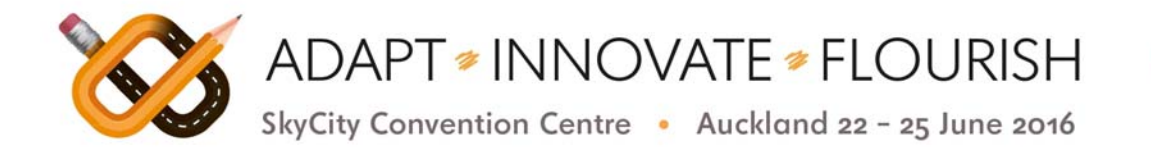

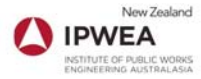

Tips for Better PowerPoint Presentations

Slide format is 16:9

The way you set up and use your PowerPoint slides will make a big difference to your presentation. In general: don't put too much on slides and make sure they are easy to follow and read. The information each slide contains has to be available at a glance. There's not much time for rereading, so what you write has to come across clearly first time.

# **Keep text brief**

- It's Power*Point* not Power*Essay*! Don't put too much text on a slide. Too much text leads your audience into reading the slide rather than listening to you, and it leads you into reading the slide aloud, rather than using it as a memory aid. Put just the core of your message on the slide, so the audience has to watch you to get important extra information
- Have a maximum of 4 bullet points per slide
- Have only a sentence or two at most per bullet point

## **Keep animations simple**

- Choose one, or maybe two basic animations and transitions for the whole presentation. Less is often better
- Use an occasional fancy animation to emphasise a point or to generate interest. Don't go overboard – these can detract from your message or become tedious for the viewer

## **Choose colours carefully**

- Make sure your text is easy to read
- Use light text on a dark background or dark text on a light background

## **Use fonts sparingly**

- $\bullet$  Use 1 2 fonts per presentation
- Use sans-serif fonts as these are more readable. E.g.: arial, verdana
- To make it more interesting, use different sizes of text, bold and italics. In most presentations, you should need nothing more than this

## **Use quality images**

- Make sure they are relevant to the content
- Make them consistent in size and quality
- Don't go overboard with clip art or well-known images

## **Keep your preparation simple by using templates**

- Focus on getting your content on the slides first then apply a template style
- Go to View/Master/Slide Master and all the elements of the template become editable. This way, your slides will have a consistent look
- Any changes you make will be reflected in all slides